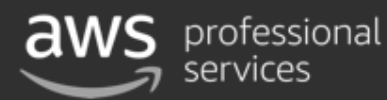

# **Incident Response and Forensics In Your Pyjamas**

**Paco Hope, Principal Security Consultant AWS** pacohope@amazon.co.uk

13 Feb 2019

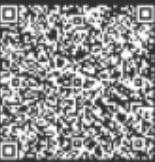

Incident Response and Forensics in your Pyjamas

When security incidents happen, you often have to respond in a hurry to gather forensic data from the resources that were involved. You might need to grab a bunch of hard drives and physically visit the data centre to capture data from the systems. And that would mean getting dressed. When infrastructure is in the cloud, you have remote access and APIs for managing all your infrastructure, so you can respond to incidents with automation and do your forensic analysis in your bunny slippers. But is it as good as the capabilities you have in a data centre? Is getting dressed the price you have to pay for high quality forensics and incident response? In this talk Paco will explain the two major domains of cloud events (infrastructure domain and service domain) and describe the security and incident response techniques pioneered by AWS customers like Mozilla, Alfresco, and Netflix. He'll explain how to isolate resources to preserve the integrity of the data; get RAM dumps and disk image snapshots; and identify unauthorised changes to cloud resources using API tools and logs. And all of this while wearing pyjamas.

## What Exactly Is Cloud Computing?

"Cloud computing" is a term broadly used to define the ondemand delivery of IT resources and applications via the Internet, with pay-as-you-go pricing.

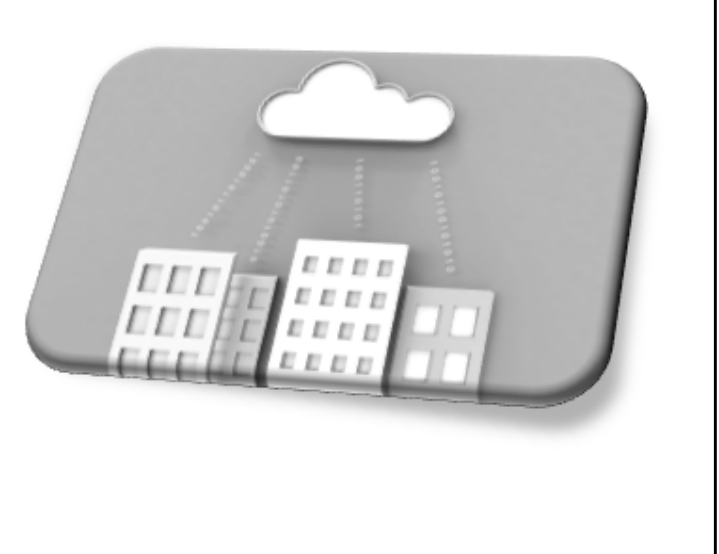

@ 2019, Amazon Web Services, Inc. or its Affiliates. All rights reserved.

For more on this, see: https://aws.amazon.com/what-is-cloud-computing/

## What Exactly Are Pyjamas?

- Comfortable, loose-fitting  $\bullet$ clothes
- Imported concept from the East in the 19<sup>th</sup> century
- Worn at bed time (or while working from home)
- Not appropriate attire for  $\bullet$ data centres

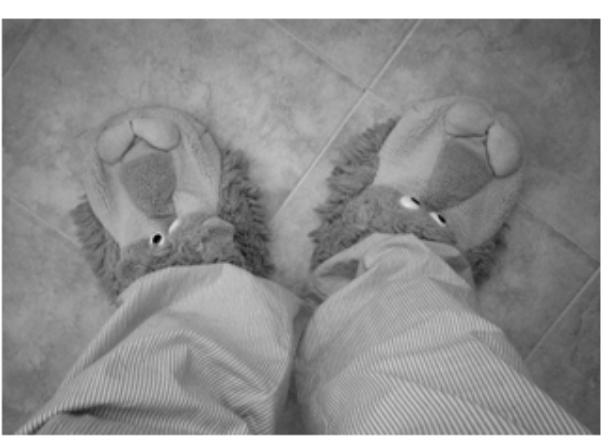

Photo @ 2005 monicasecas on Flickr CC BY 2.0

@ 2019, Amazon Web Services, Inc. or its Affiliates. All rights reserved.

Photo "lazy day" [by monicasec](https://www.flickr.com/photos/monicasecas/)as

Image Source: https://www.flickr.com/photos/monicasecas/3171587103

License: **Attribution 2.0 Generic (CC BY 2.0)**  https://creativecommons.org/licenses/by/2.0/

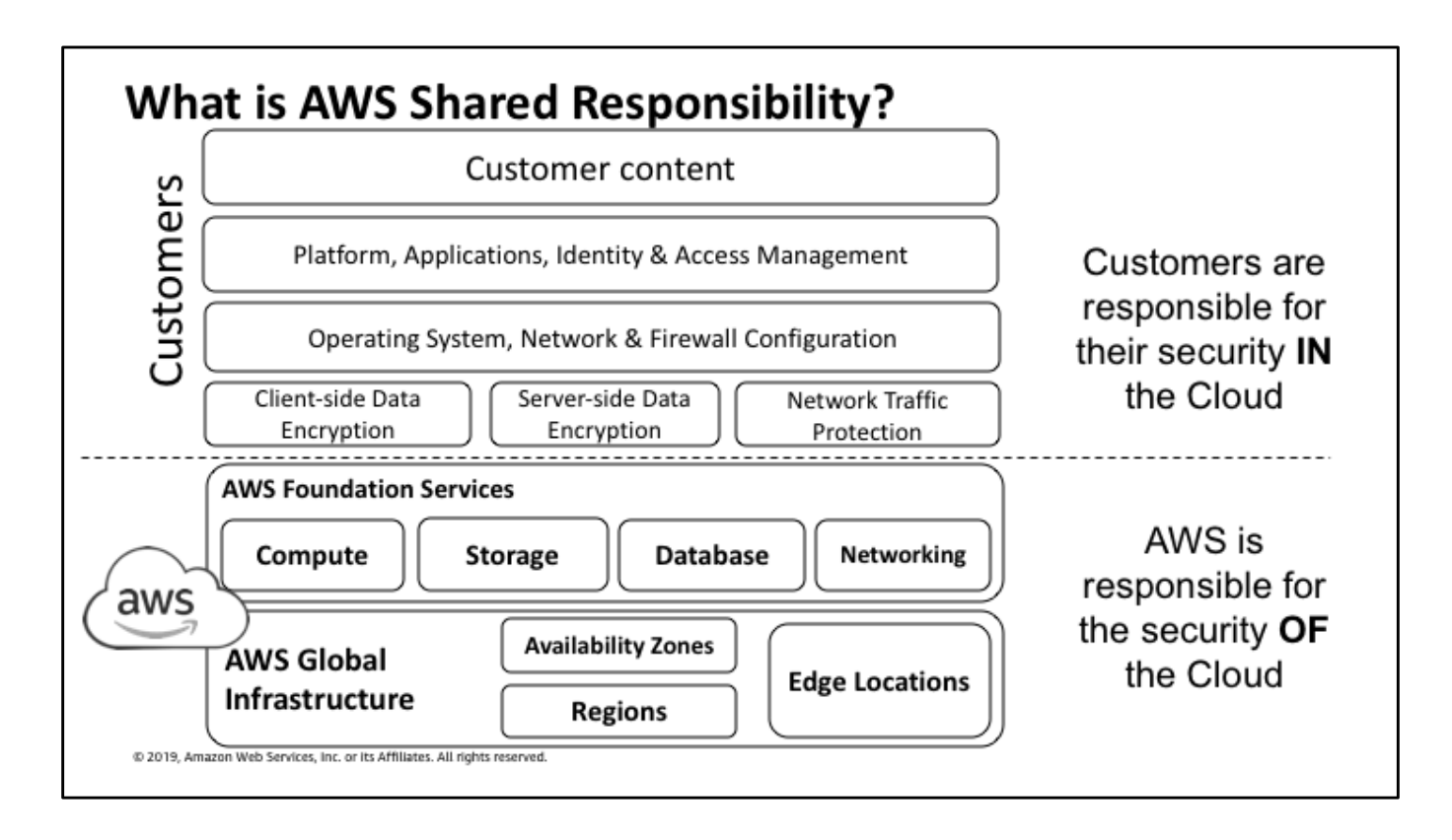

This shared model can help relieve customer's operational burden as AWS operates, manages and controls the components from the host operating system and virtualization layer down to the physical security of the facilities in which the service operates.

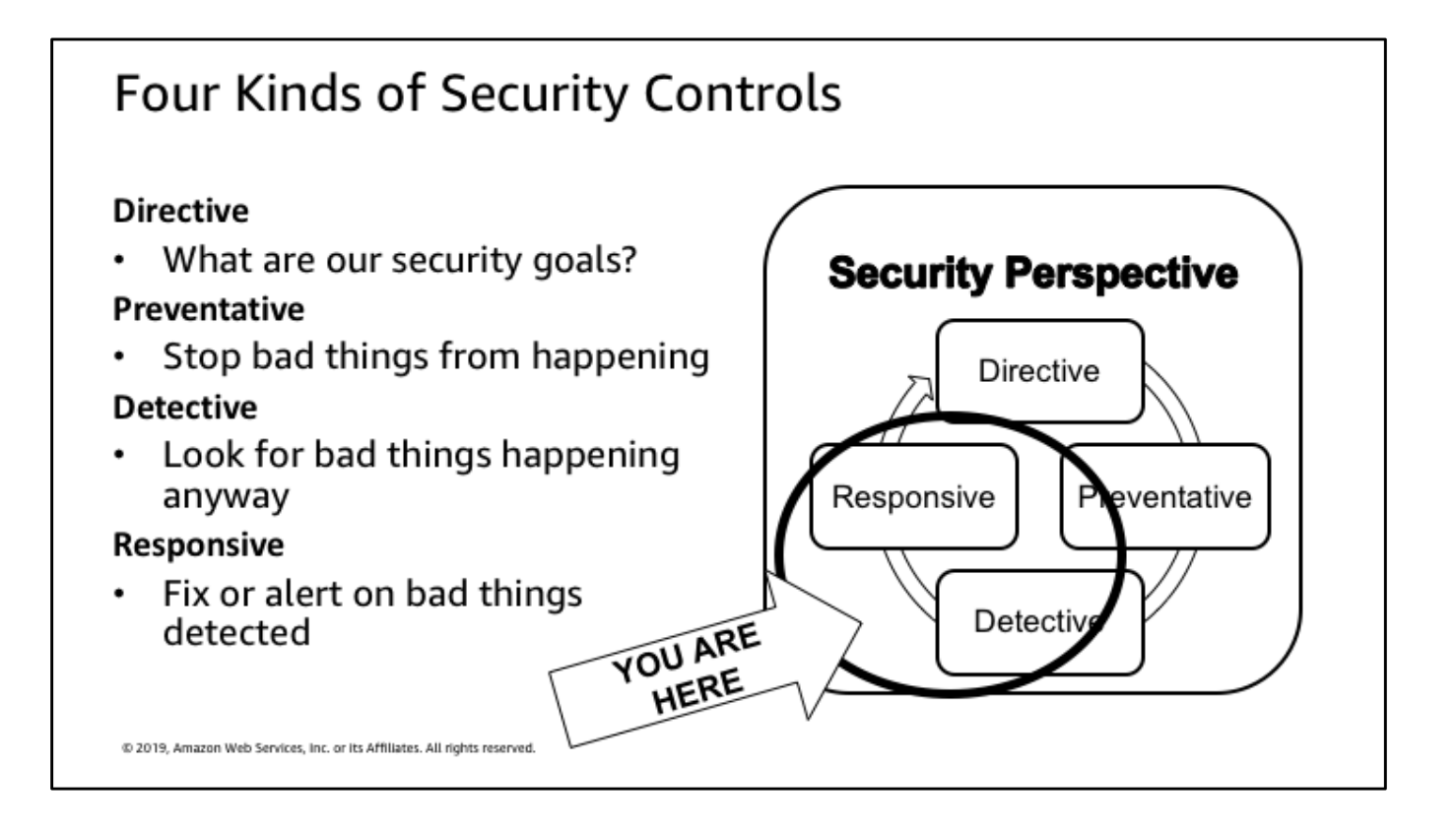

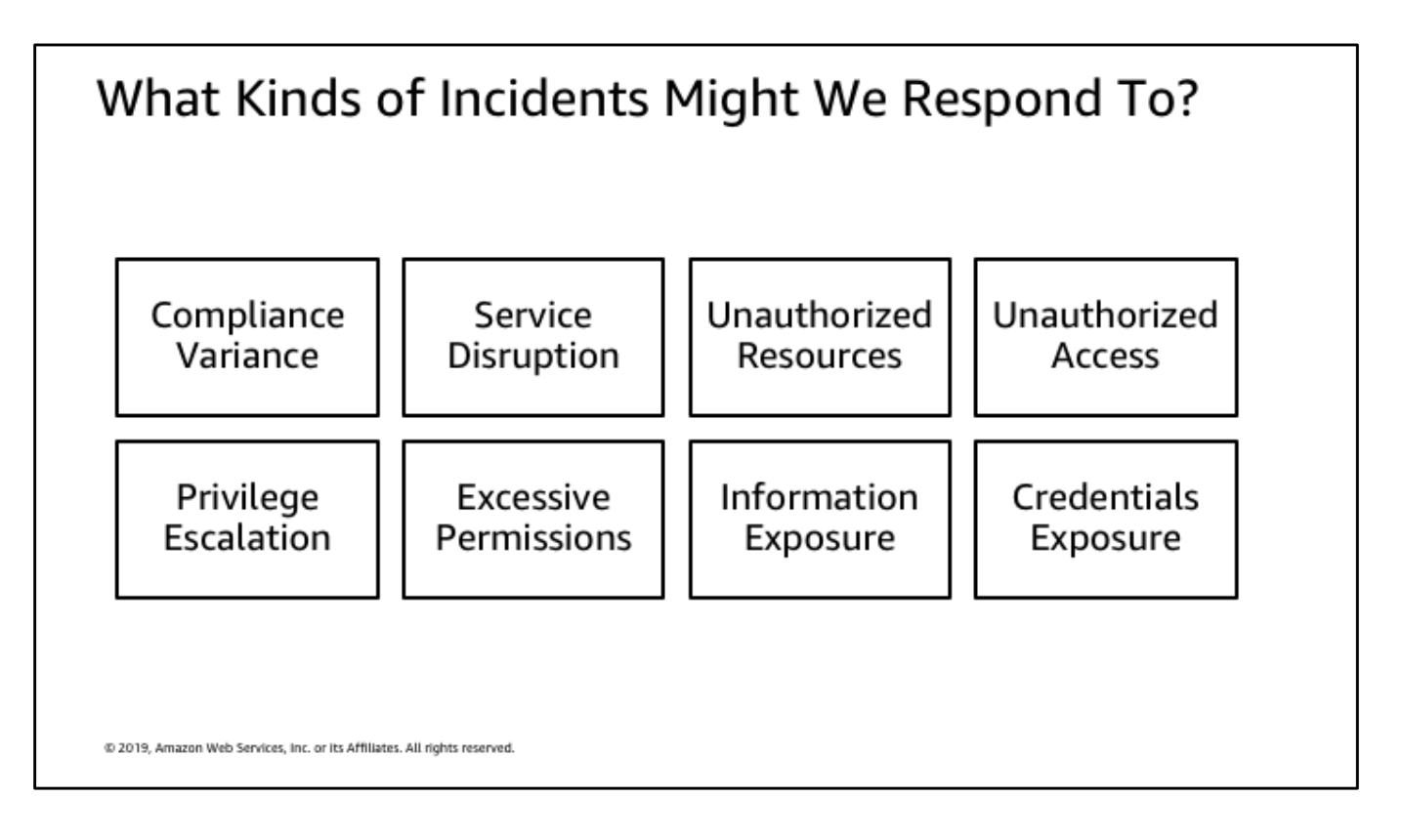

**Compliance variance** — data or resources configured in a way that violates your compliance policies

**Service disruption** — users or systems unable to access resources in your environment

**Unauthorized resources** — resources created in your environment that are unauthorized or unexpected

**Unauthorized access** — access to your resources via an IP address, user, or system, that is unauthorized

**Privilege escalation** — attempts to gain elevated access to resources that are normally protected from an application or user, or attempts to gain access to your system or network for an extended period of time

**Persistence** — attempts to establish an access mechanism allowing future access to resources

**Excessive permissions** — resources that have overly permissive access control mechanisms or permissions

**Information exposure** — anomalous or unauthorised access to sensitive data

**Credentials exposure** — unauthorized access to AWS-specific credentials

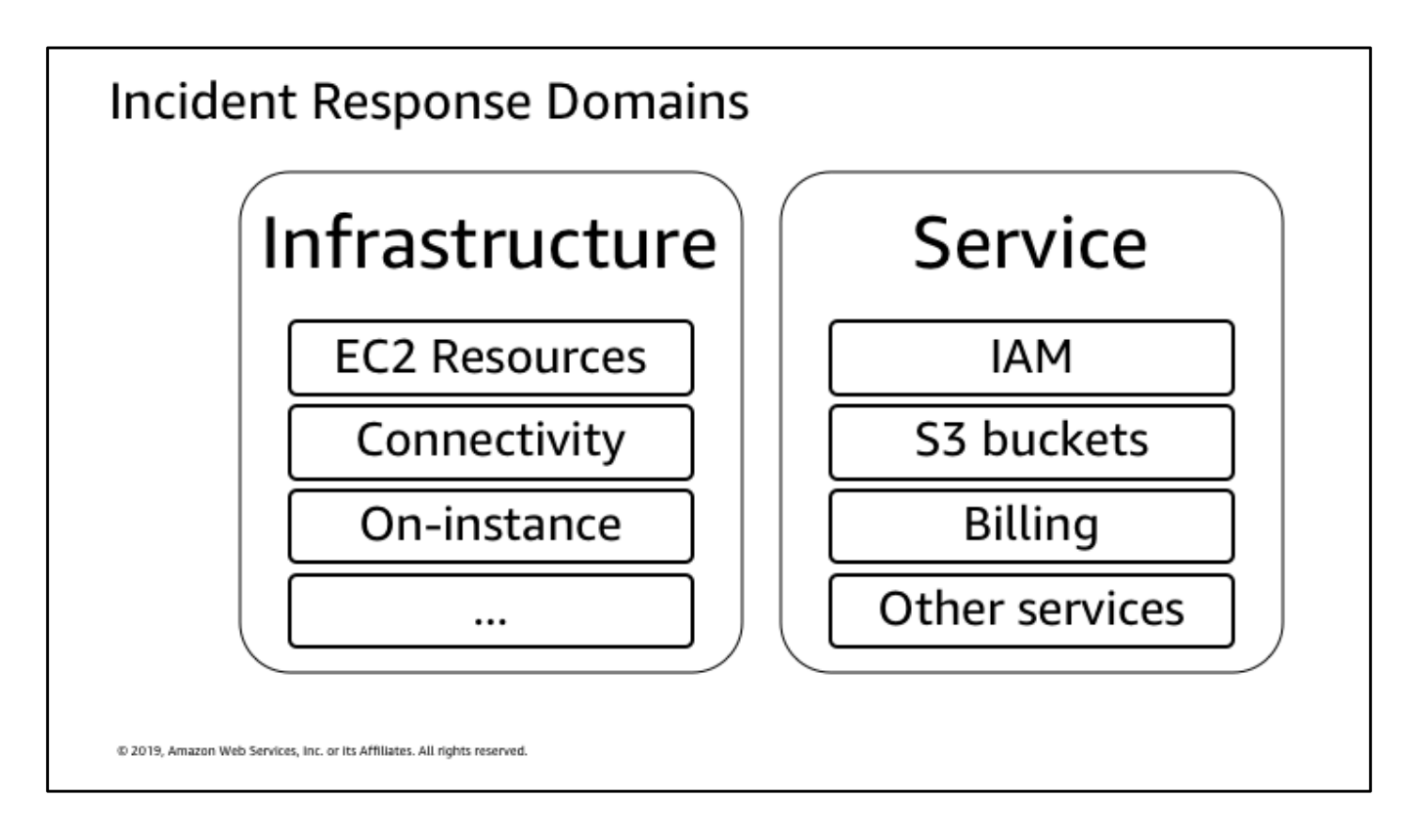

**Service Domain:** Events in the service domain affect a customer's AWS account, billing, IAM permissions, resource metadata, etc. A service domain event is one that you respond to exclusively with AWS API mechanisms.

**Infrastructure Domain:** Events in the infrastructure domain include data or network-related activity, such as the traffic to your Amazon EC2 instances within the VPC, processes and data on your Amazon EC2 instances, etc. Your response to infrastructure domain events will often involve commands and software that executes in the operating system of an instance, but may also involve AWS API mechanisms where they can be applied.

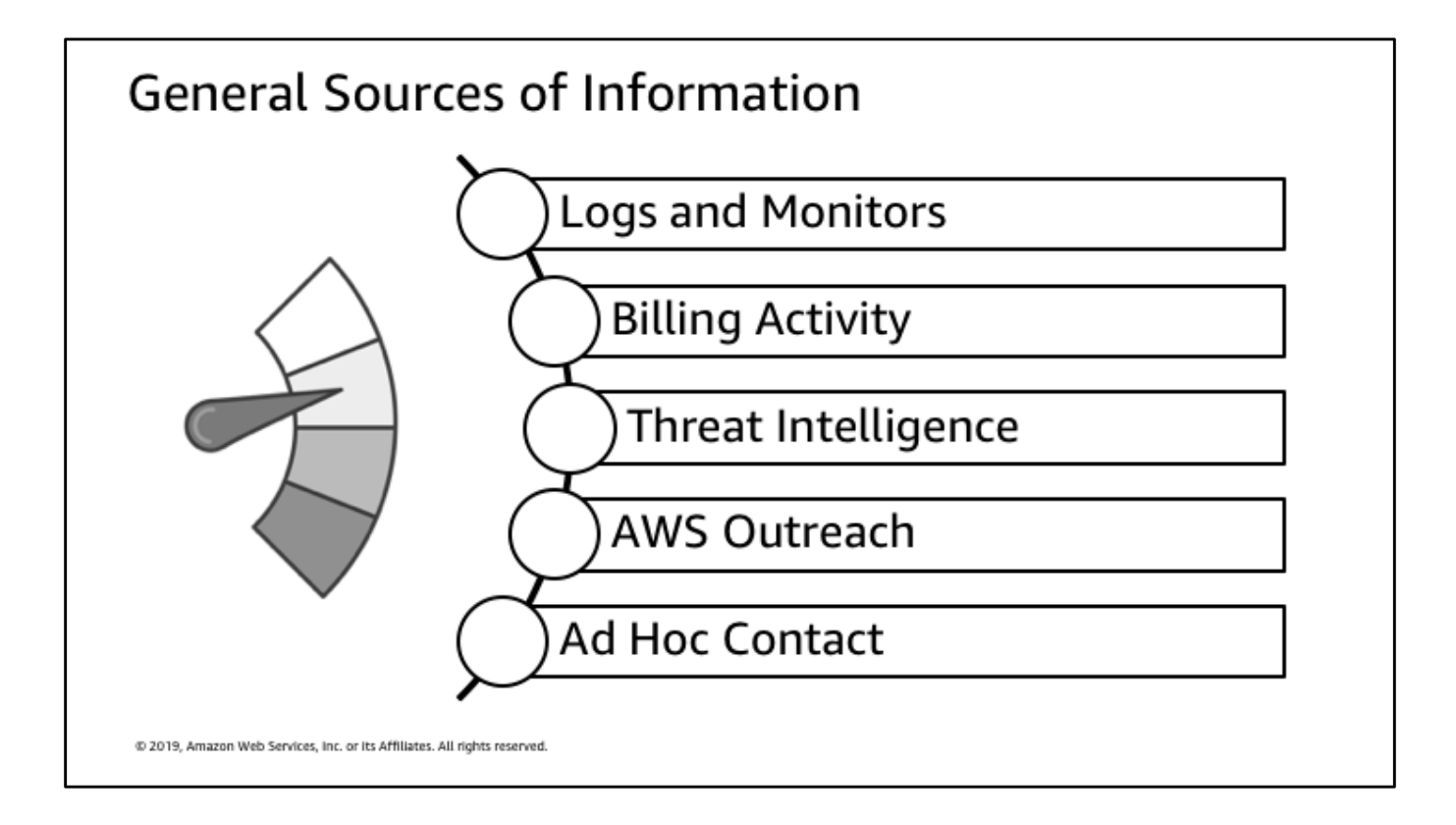

**Logs and Monitors** — There are AWS logs like Amazon CloudTrail, S3 access logs, and VPC Flow Logs and security monitoring services such as Amazon GuardDuty and Amazon Macie. There are also AWS monitors like Route 53 health checks and CloudWatch Alarms. Similarly there are the Windows Events, Linux syslog logs, and other application-specific logs that you might generate in your applications.

**Billing Activity** — A sudden change in billing activity may indicate a security event.

**Threat Intelligence** — if you subscribe to a third-party threat intelligence feed, you can correlate that information with other logging and monitoring to identify potential indicators of events.

**AWS Outreach** — AWS Support may contact you if we identify abusive or malicious activity. See the following section, "*AWS Response to Abuse and Compromise",* for additional information.

**Ad Hoc Contact** — Sometimes your customers, your developers, or other staff in your organization notice something unusual. It is important to have a well-known, well-publicized "front door" for your security team to receive notifications from people. Popular choices include ticketing systems, contact email addresses,and web forms. If your organization deals with the general public, you may need to have a public-facing security contact mechanism as well.

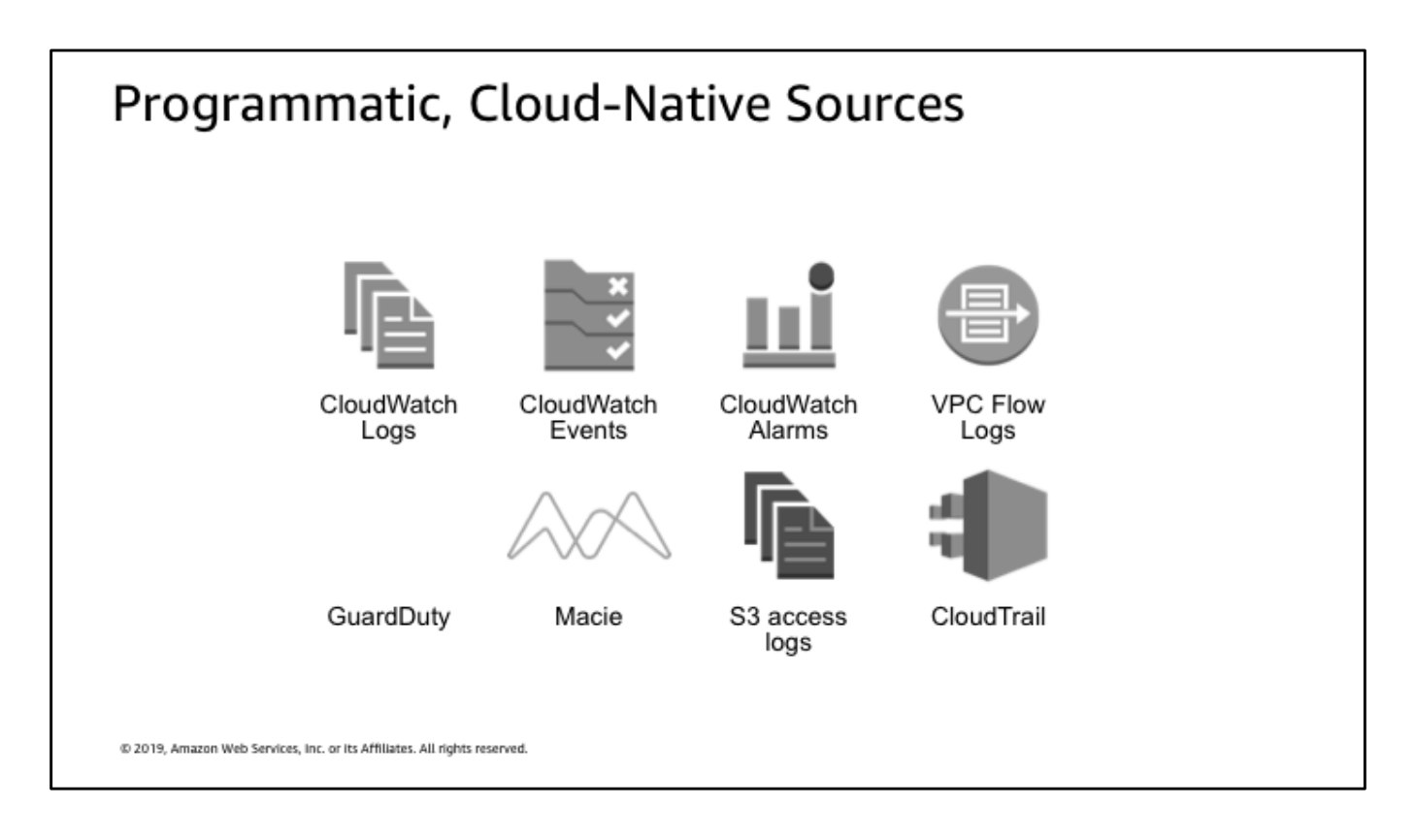

**CloudWatch Logs** — a number of services utilize CloudWatch Logs for their logging mechanism, such as Lambda. You can create filters to look for patterns in CloudWatch Logs and create CloudWatch metrics with them to trigger downstream actions

**CloudWatch Events** — A place that you can "listen" for specific events happening on AWS such as EC2 instance states or a specific API call. When an event is matched, it can trigger Lambda or SNS (or both)

**CloudWatch Alarms** — An alarm can trigger a workflow via SNS that can chain up a number of reactions including Lambda

**VPC Flow Logs** — Can be a telling source of nefarious network access **GuardDuty** — A powerful threat detection tool that can notify you when something is off of baseline

**Macie** — Macie can notify you when sensitive data in S3 is being moved or accessed. Additionally, Macie reports all findings to CloudWatch. **S3 access logs** — These logs could indicate possible data exfiltration **CloudTrail** — CloudTrail logs all API calls on the platform, who called them, when, if it was successful or not, etc.

**This is not an exhaustive list.** Consider other things like:

- Health checks (ELB, Route53)
- OS and Application logs

Responding to Incidents

## **INFRASTRUCTURE DOMAIN**

@ 2019, Amazon Web Services, Inc. or its Affiliates. All rights reserved.

Two options for forensic analysis in the infrastructure domain: .<br>Online analysis Offline analysis You can do either or both

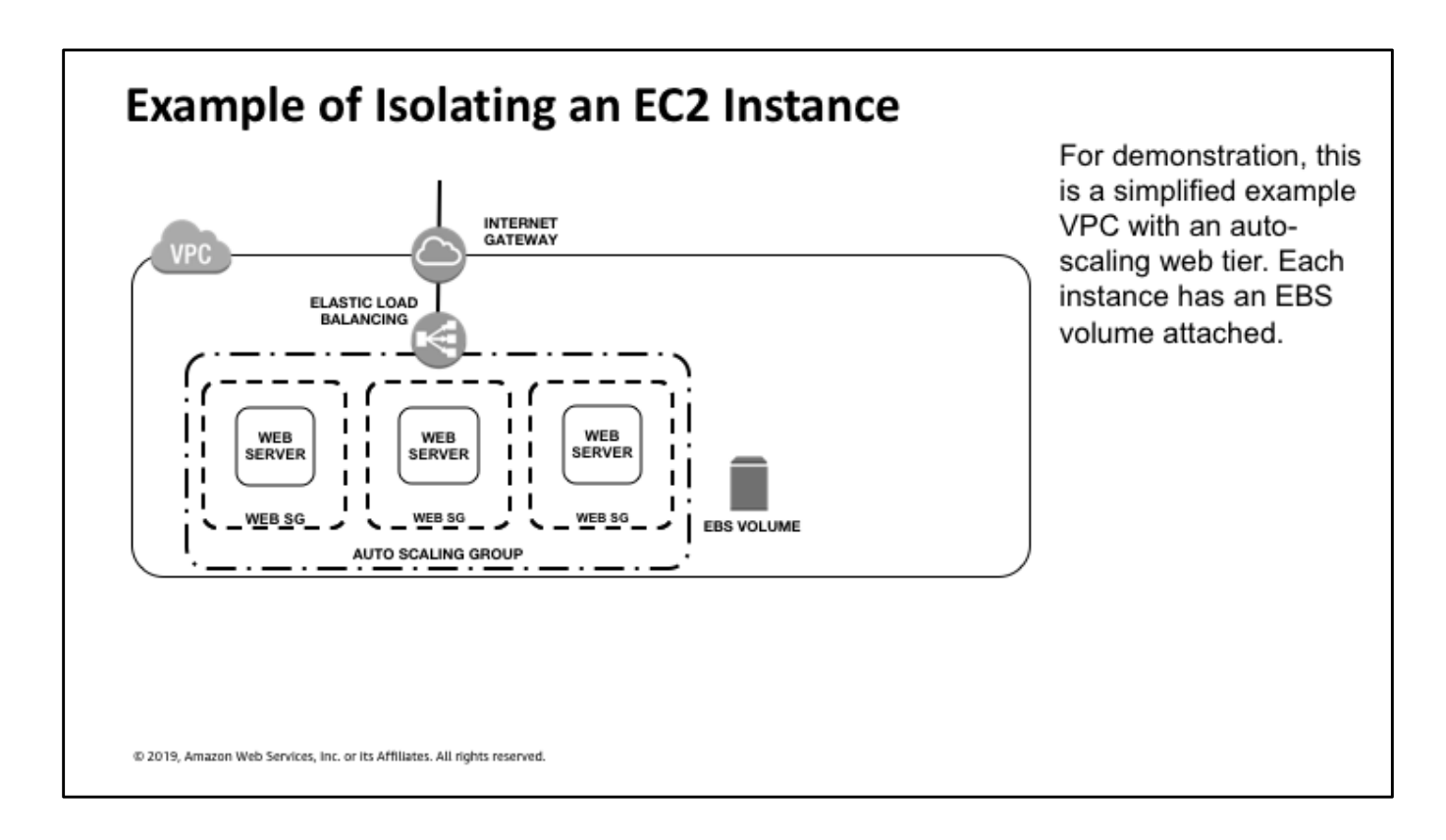

So we have a VPC… web tier, each instance has a data volume

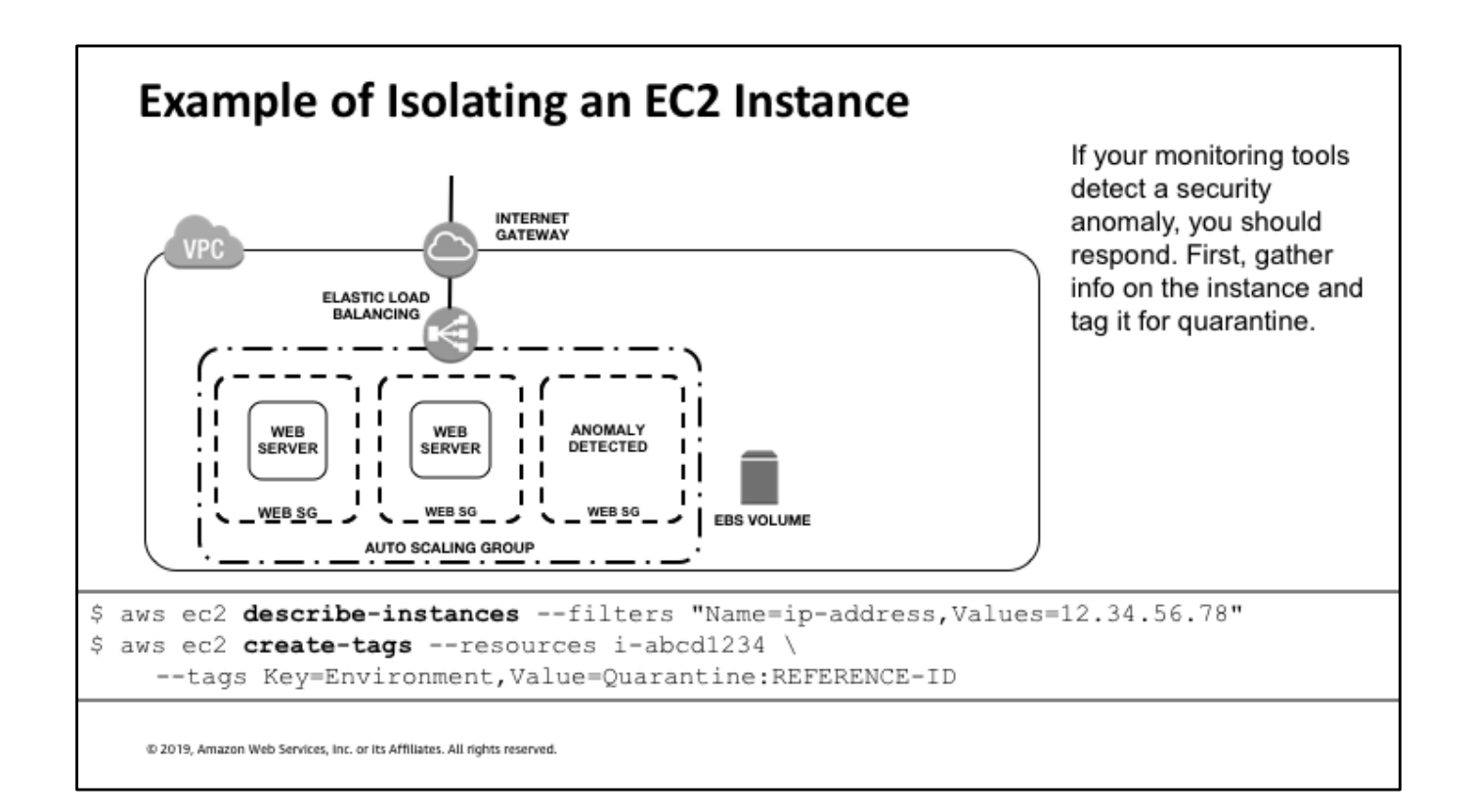

Let's assume that we're sending logs to S3, as well as running some monitoring tools

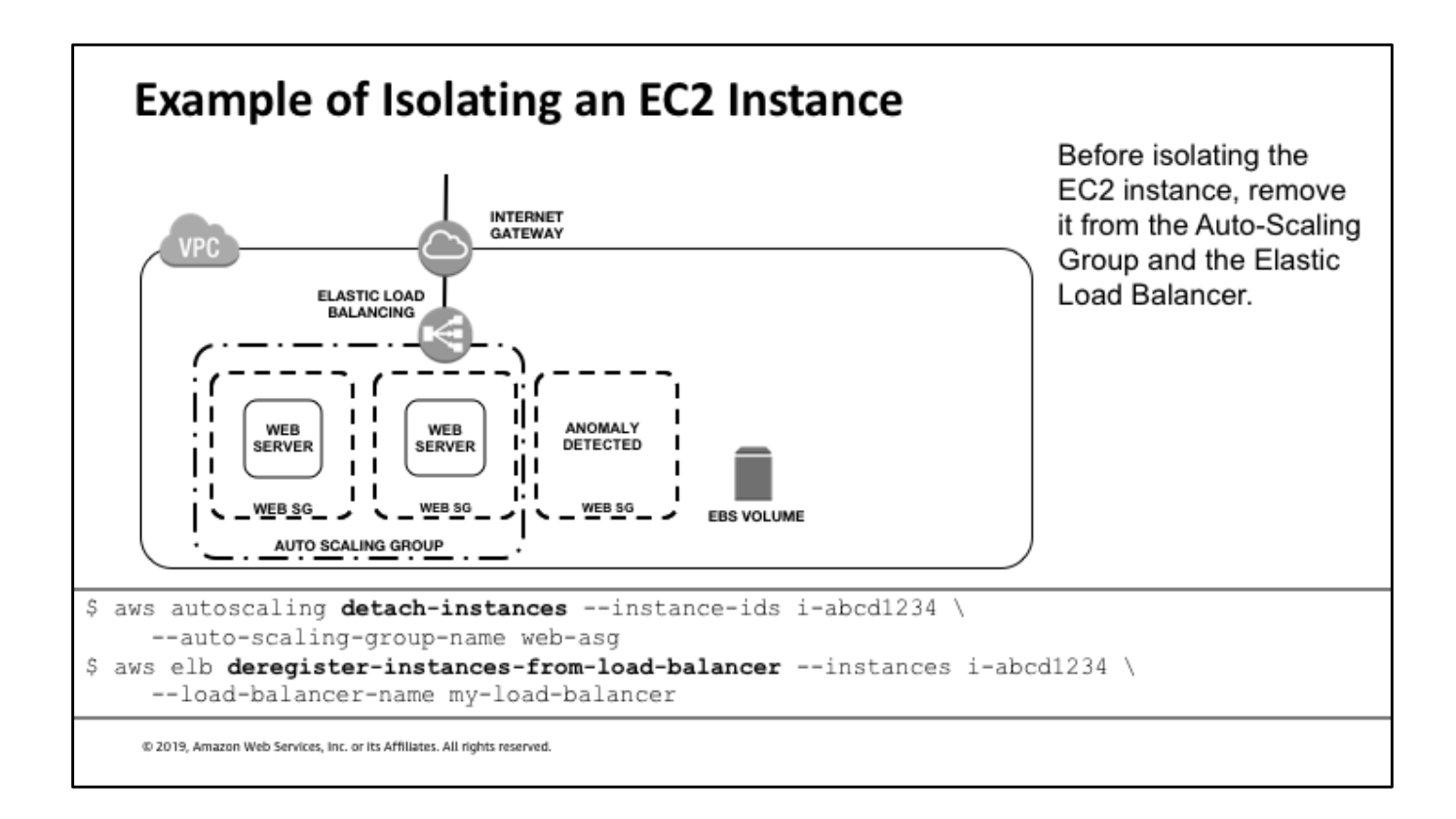

Change the security group around it to stop the horizontal movement around the compromised instance.

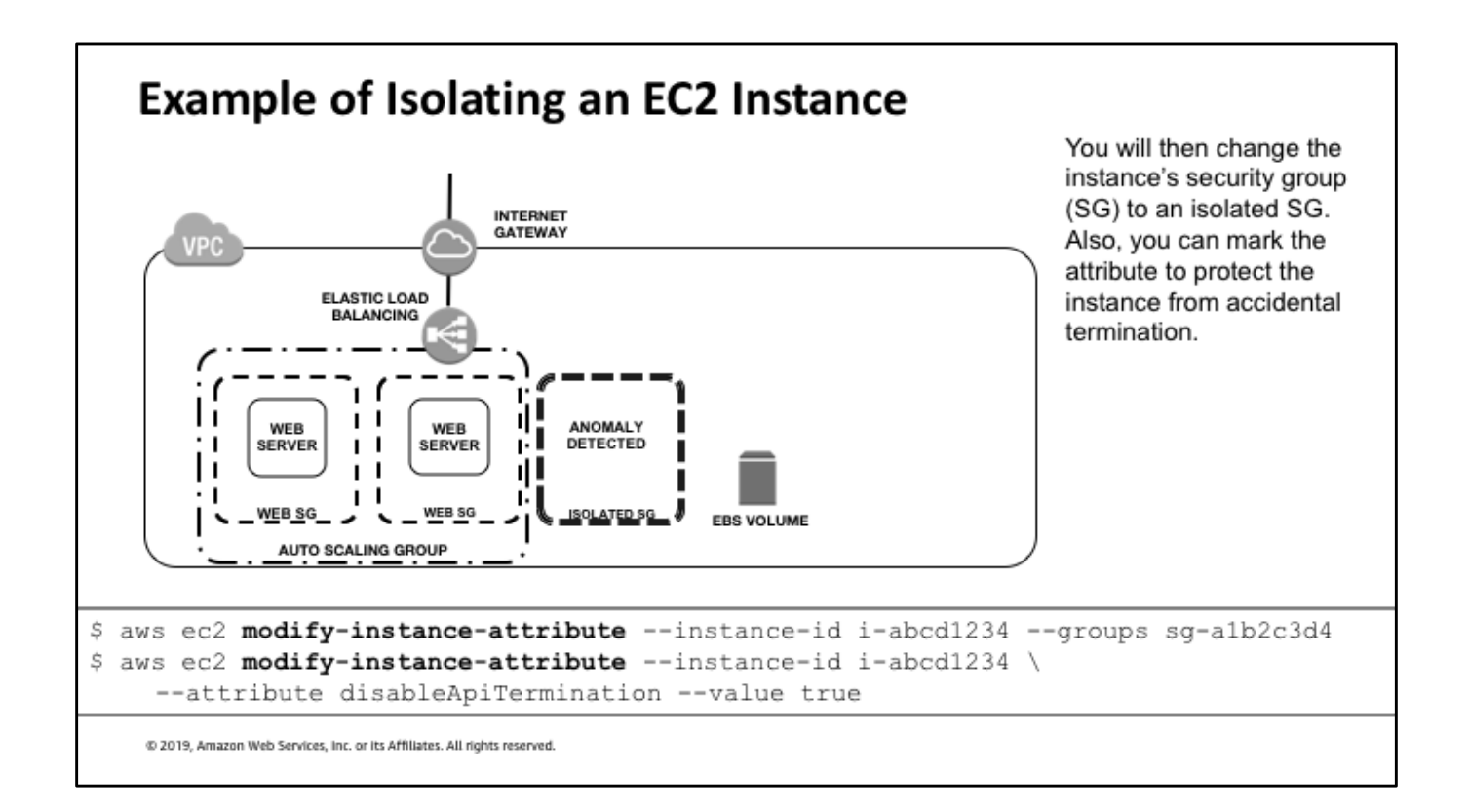

You can leave it and use it as a honeypot, but make sure the rest of your users aren't accessing it.

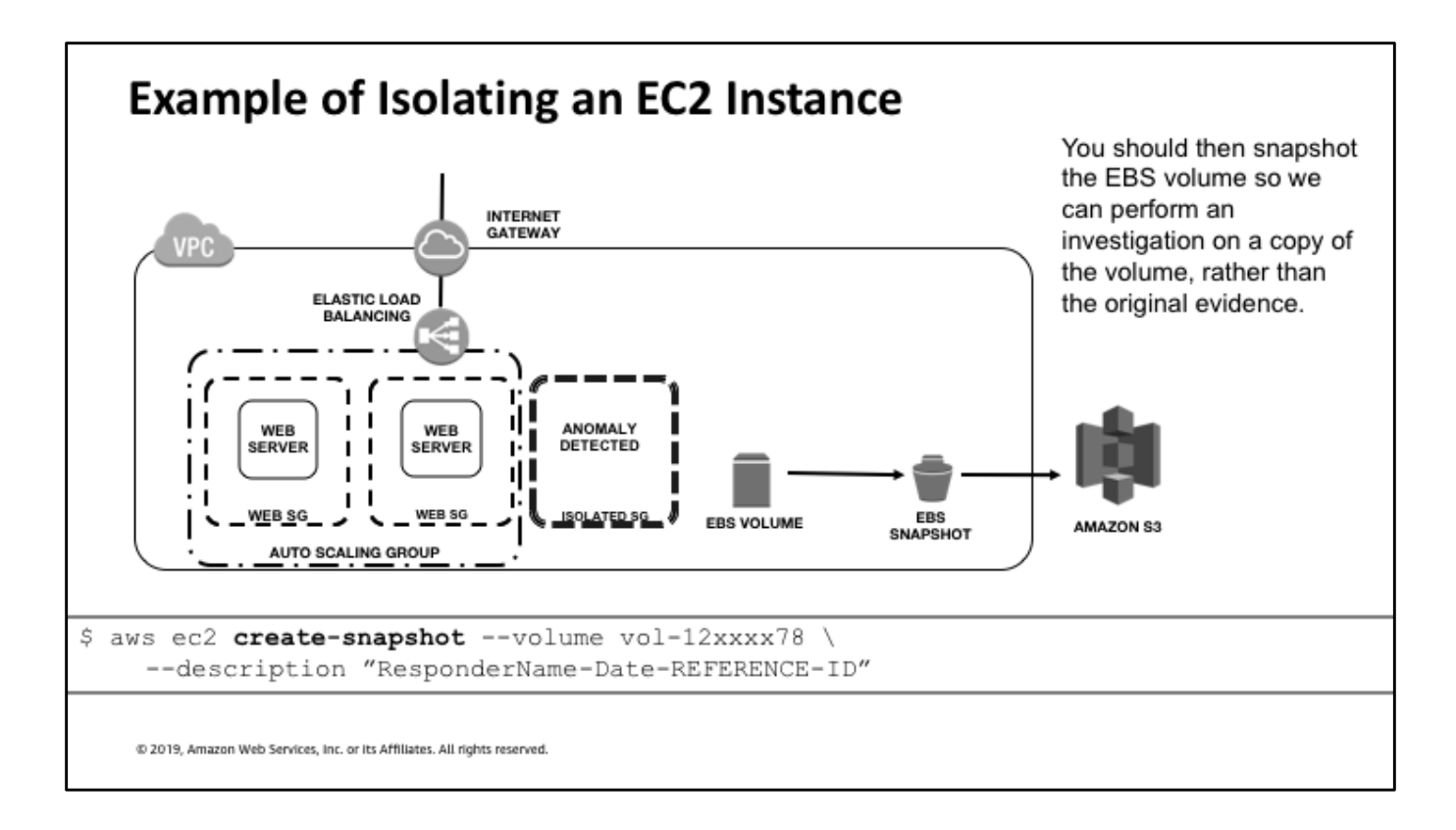

Take a snapshot

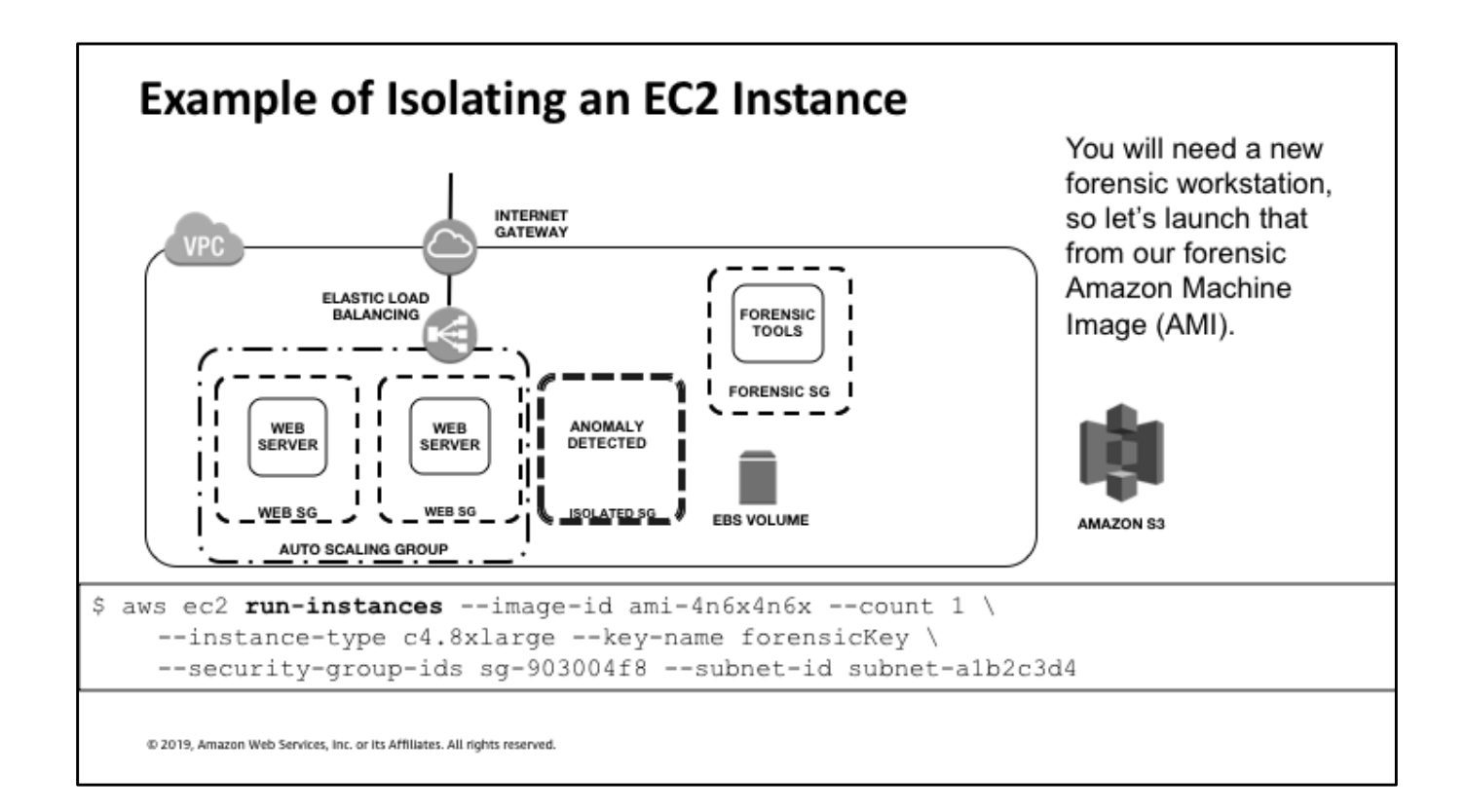

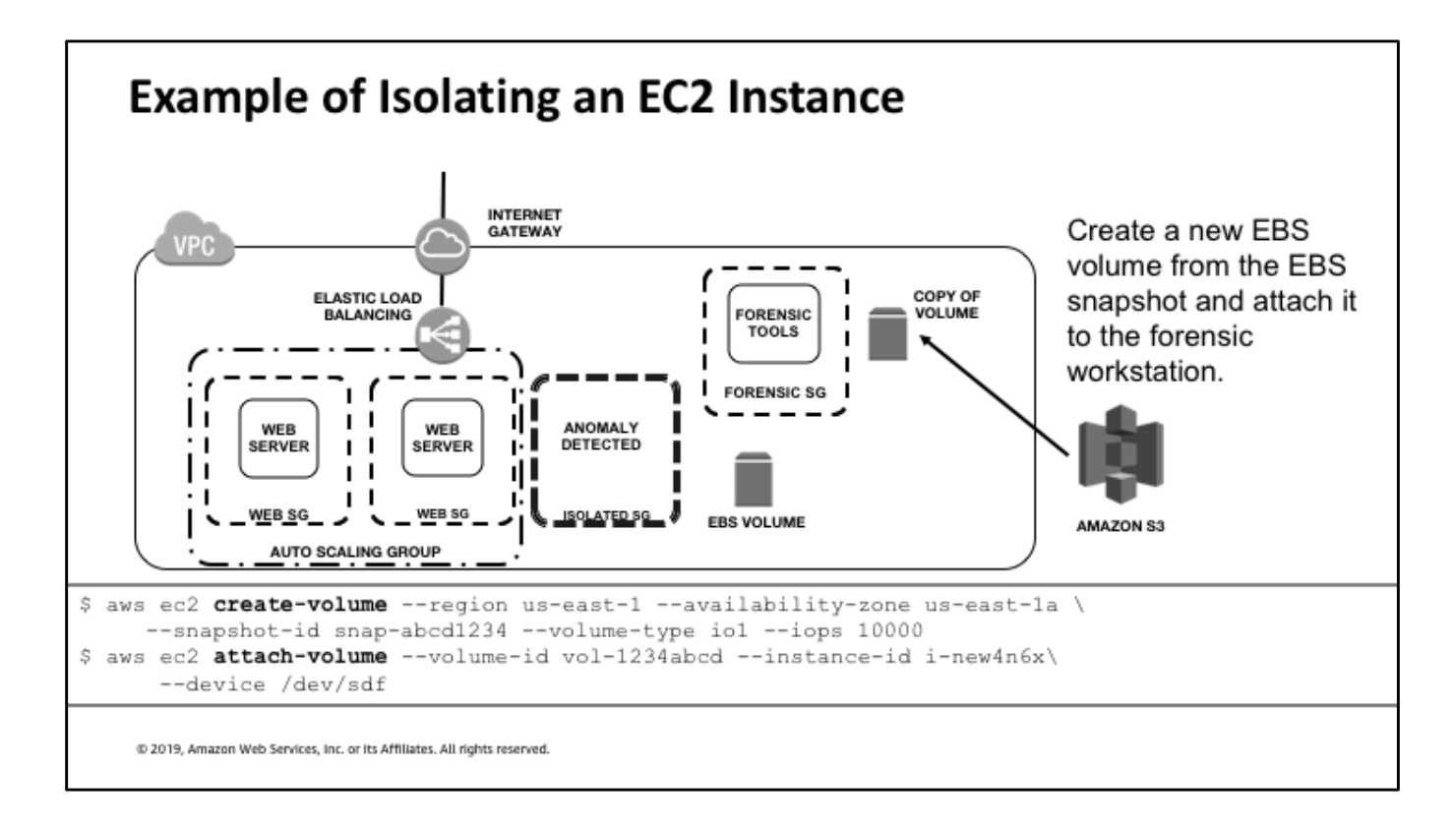

Load the snapshot onto your forensic instance

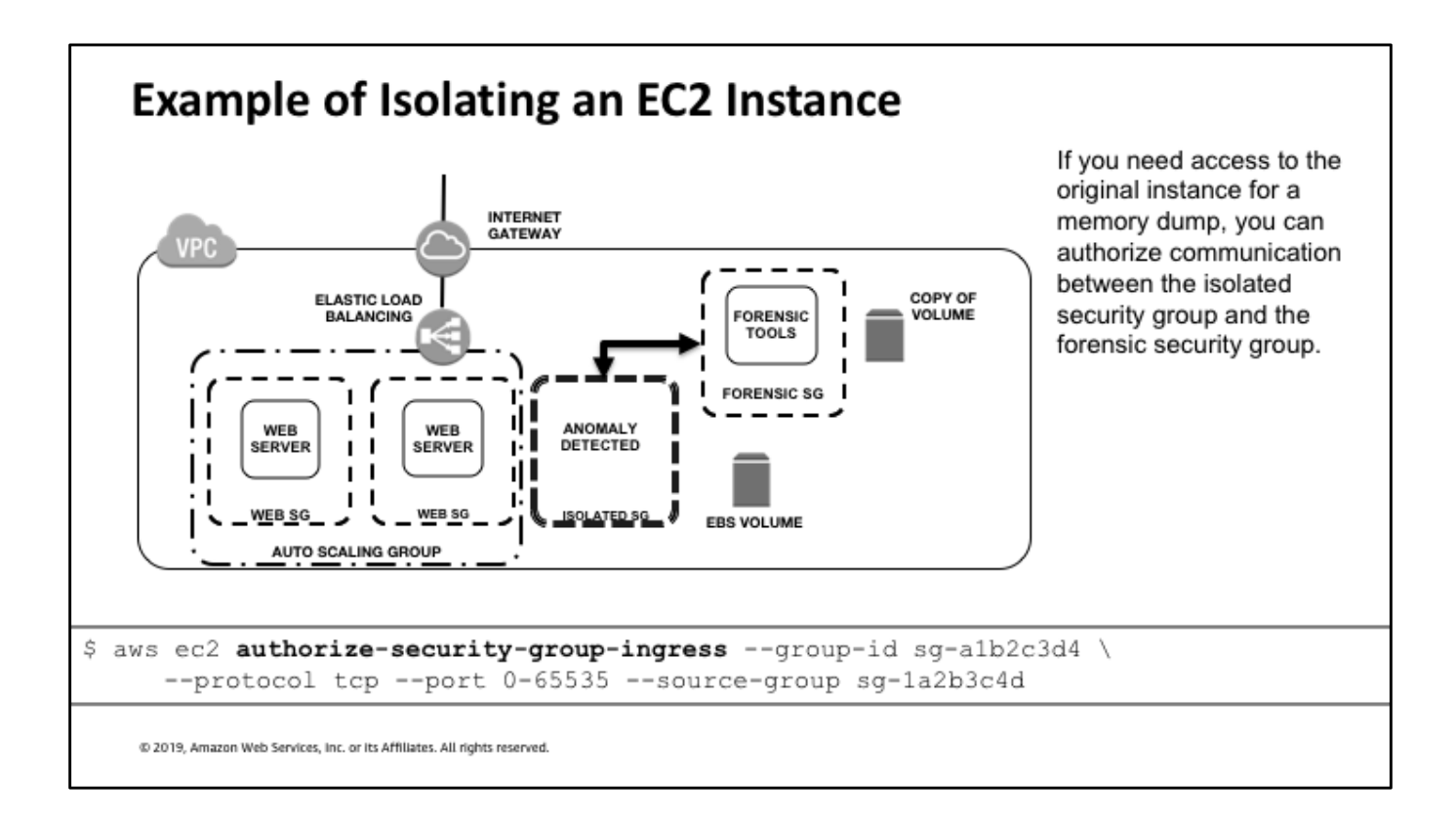

From there, you can connect the two and run the forensics and find the threats and patterns to help you with your investigation.

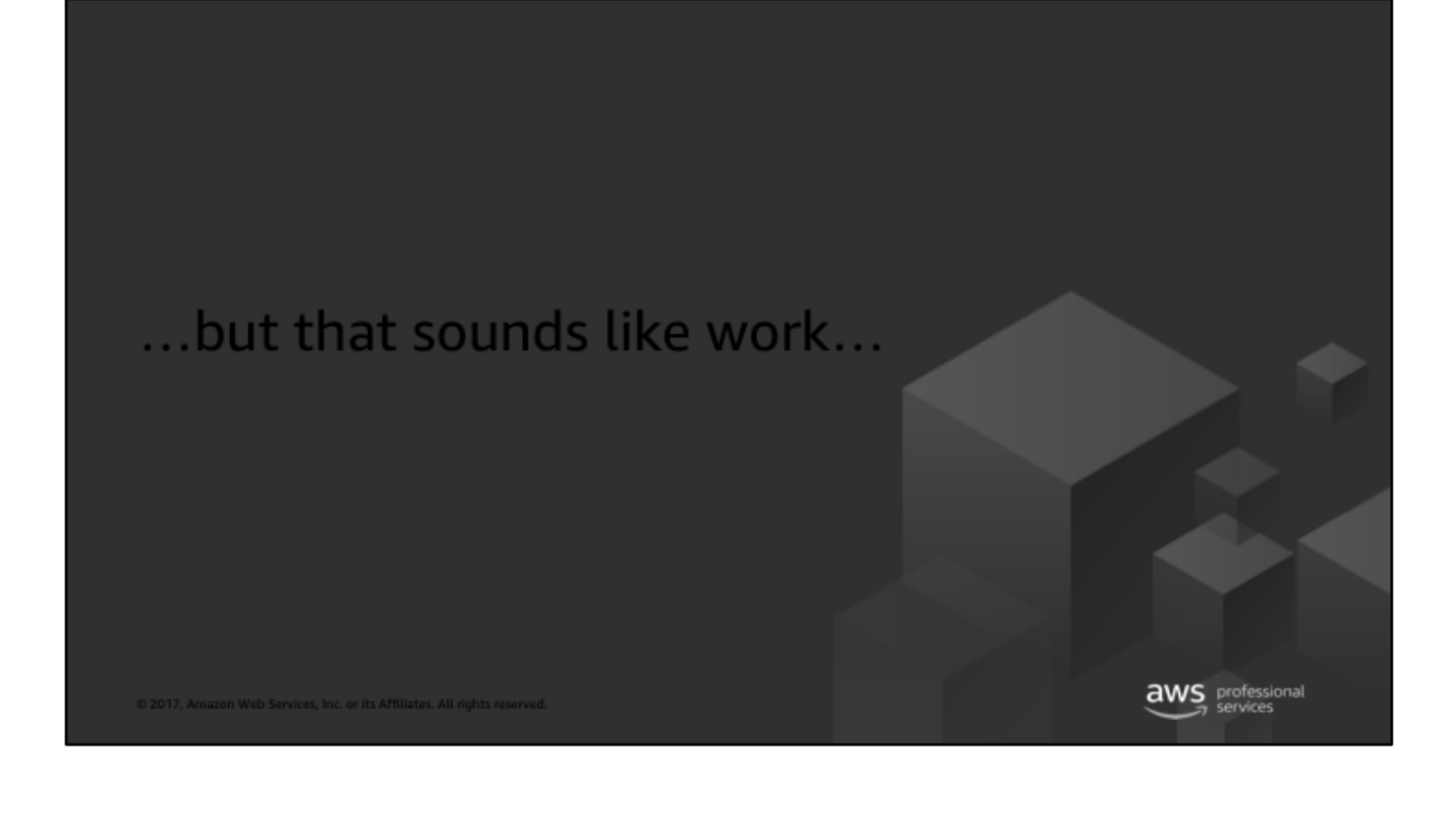

#### I don't want to do work

Anything I can run as a series of commands, I can turn into a shell script

Anything I can write as a python program I can turn into a lambda function

Anything I can write as a shell script, I can turn into a python program with boto3 Anything I can run as a lambda function I can trigger automatically in response to events.

- $\checkmark$  Incident response
- $\checkmark$  In pyjamas
- $\checkmark$  Asleep!

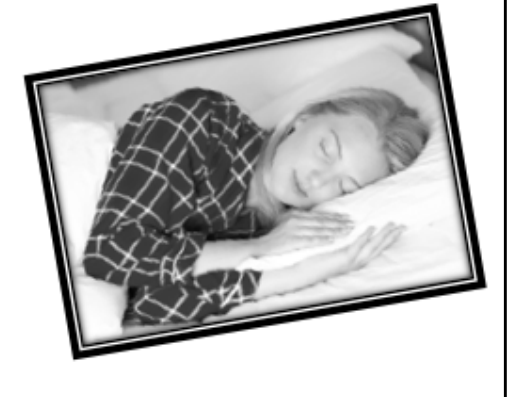

@ 2019, Amazon Web Services, Inc. or its Affiliates. All rights reserved.

Photo "Sleeping Woman" by Petr Kratochvil Source: https://www.publicdomainpictures.net/en/viewimage.php?image=208413&picture=sleeping-woman License: CCO Public domain: http://creativecommons.org/publicdomain/zero/1.0/

Responding to Incidents

## **SERVICE DOMAIN**

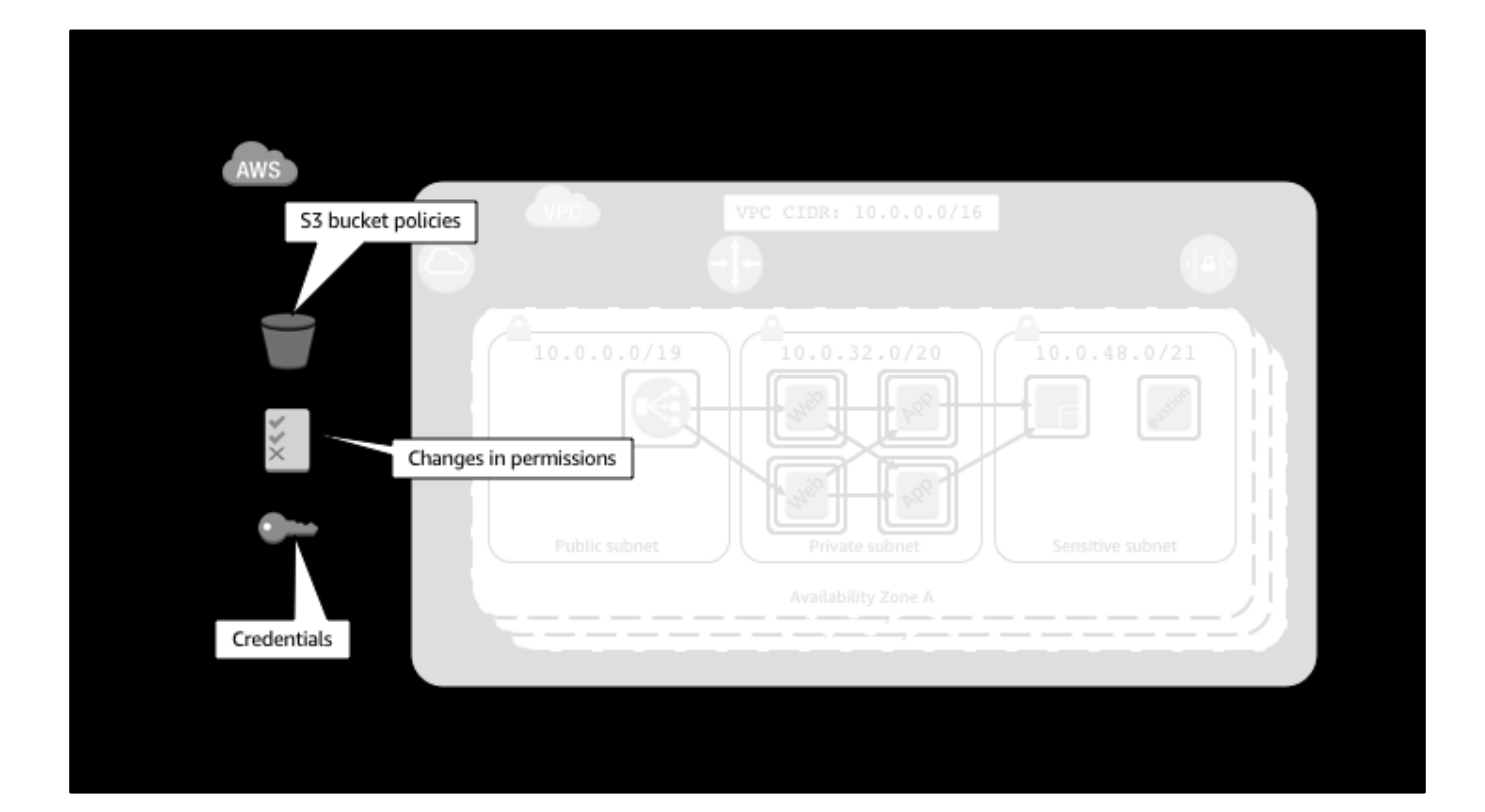

### Manual or Automated Access Key Response

\$ aws\_ir key-compromise --access-key-id AKIAINAAAAAAAAAAAAAA 2018-07-20T21:04:01 - aws\_ir.cli - INFO - Initialization successful proceeding to incident plan. 2018-07-20T21:04:01 - aws\_ir.plans.key - INFO - Attempting key disable. 2018-07-20T21:04:03 - aws\_ir.plans.key - INFO - STS Tokens revoked issued prior to NOW. 2018-07-20T21:04:03 - aws\_ir.plans.key - INFO - Disable complete. Uploading results. Processing complete for cr-18-abcdef-01234 Artifacts stored in s3://cloud-response-012345678abcdef0123456789abcdef

- Open source toolkit  $\bullet$
- Disable Key
- Revoke sessions
- Log details

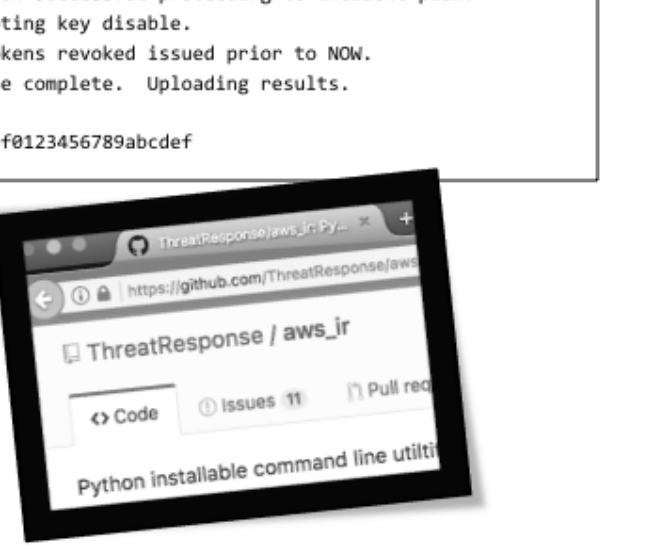

Responding to Incidents

# **HOW CUSTOMERS DO IT**

#### Customer #1: Alfresco / Prowler

Alfresco content management platform helps customers like:

- Cisco  $\bullet$
- **NASA**  $\bullet$
- **Oxford University Press**  $\bullet$

https://github.com/Alfresco/prowler https://www.alfresco.com/

@ 2019, Amazon Web Services, Inc. or its Affiliates. All rights reserved.

Prowler is Alfresco's opensource (github) tool

- Inspects your AWS  $\bullet$ environment
- Proactively checks against CIS benchmarks
- Reports on security issues  $\bullet$ in your environment

#### Customer #2: Mozilla / ThreatResponse

Mozilla foundation (Firefox web browser, Pocket)

- Half a billion people around  $\bullet$ the world use Firefox
- Firefox is free and open source software, with approximately 40% of its code written by volunteers

https://www.threatresponse.cloud/ https://www.mozilla.org/ https://github.com/ThreatResponse

@ 2019, Amazon Web Services, Inc. or its Affiliates. All rights reserved.

ThreatResponse IR Toolkit Open source toolkit provided as both interactive tool AND serverless lambda

Helps a foundation do more with less money. Lambda for the drudgery, humans for the important bits.

#### In Summary

Responding to incidents

- Infrastructure domain
	- · Automate, automate, automate
- Service domain
	- Detect, respond, use native APIs
- Use the native services
- Leverage open source tools

# **Thank You**

Paco Hope<br>Principal Consultant AWS <pacohope@amazon.co.uk>